exonuclease activity

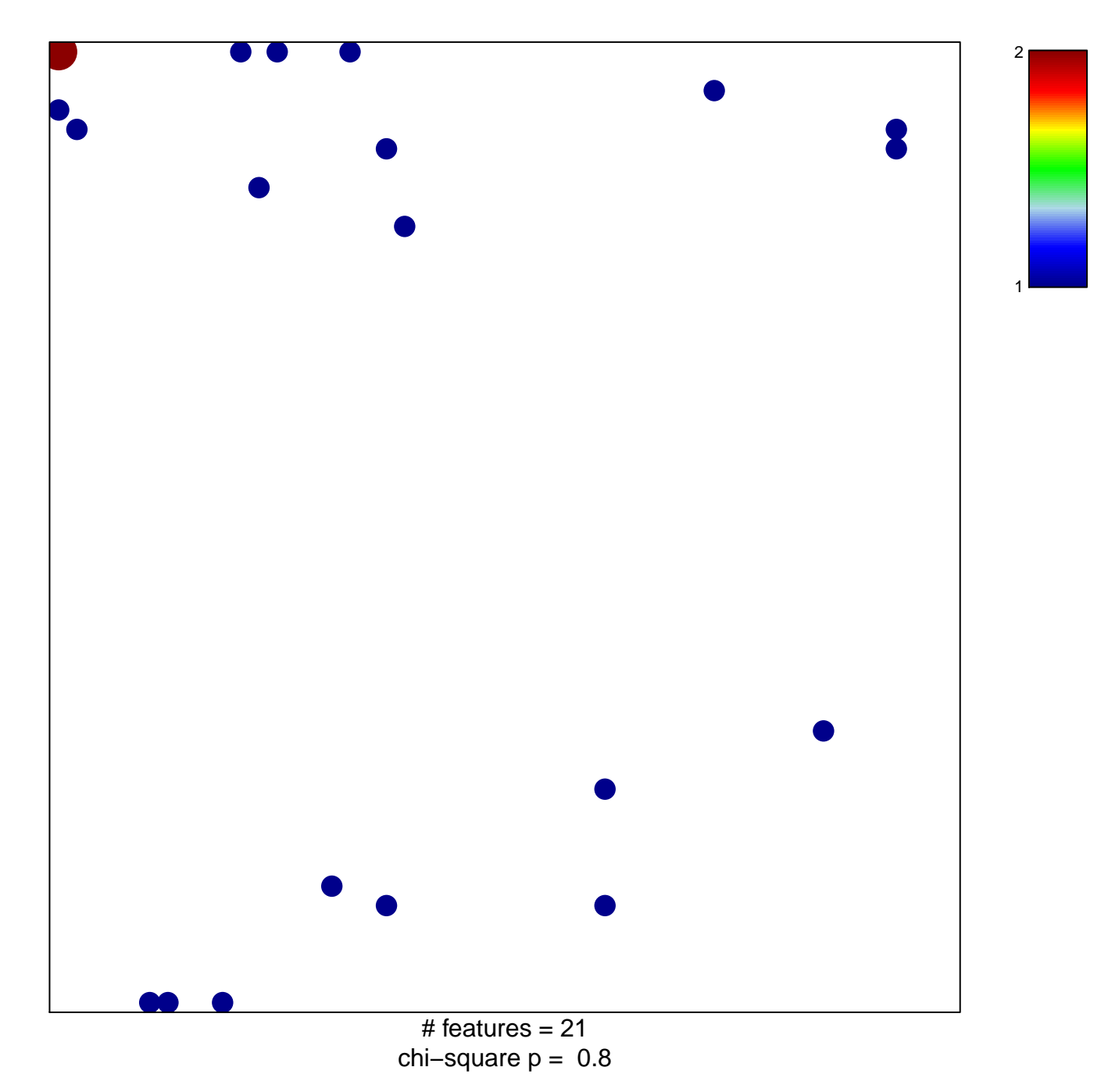

## **exonuclease activity**

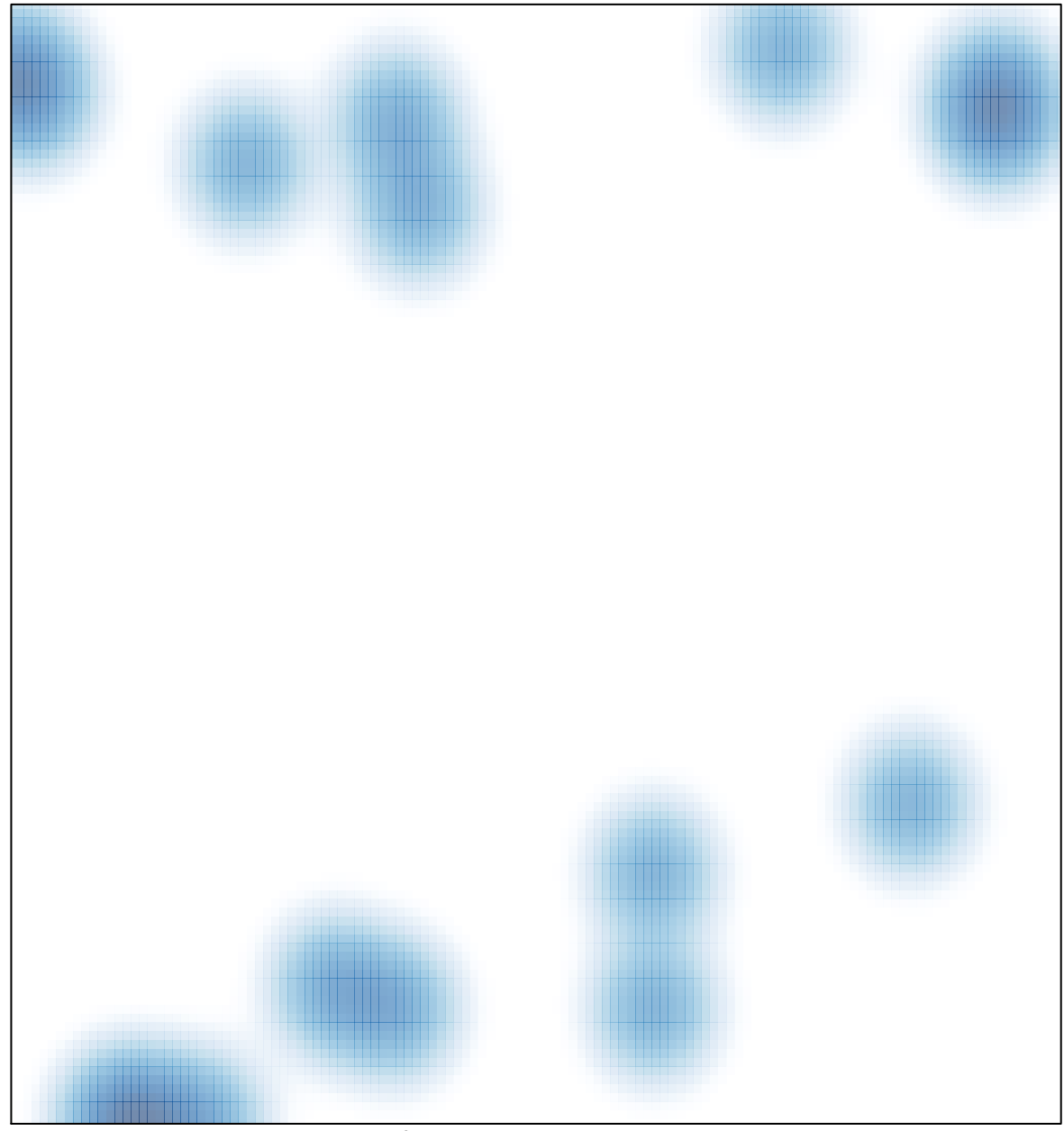

# features =  $21$ , max =  $2$